**VANDESLUIS\_COMMD1\_TARGETS\_GROUP\_3\_UP**

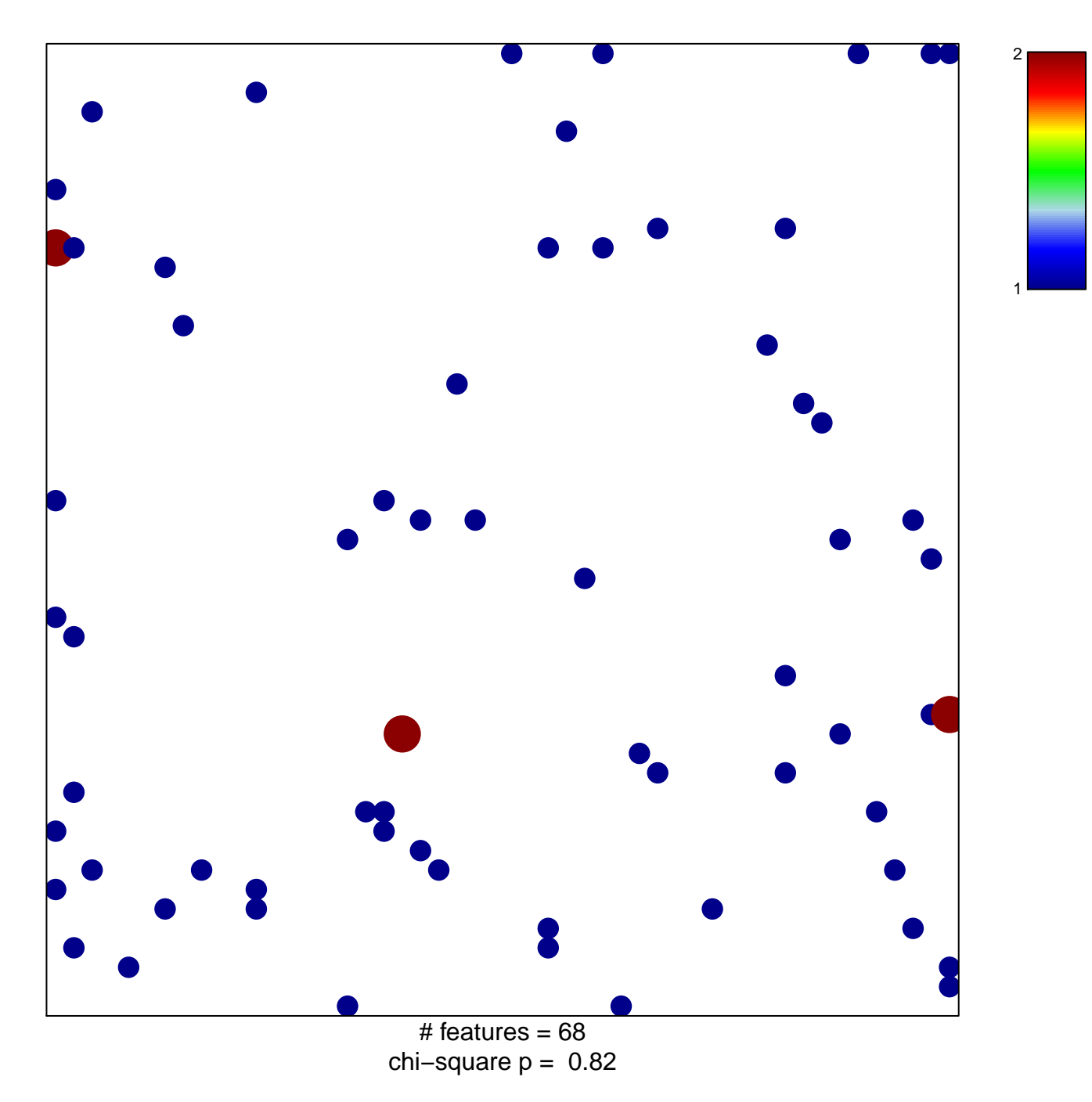

## **VANDESLUIS\_COMMD1\_TARGETS\_GROUP\_3\_UP**

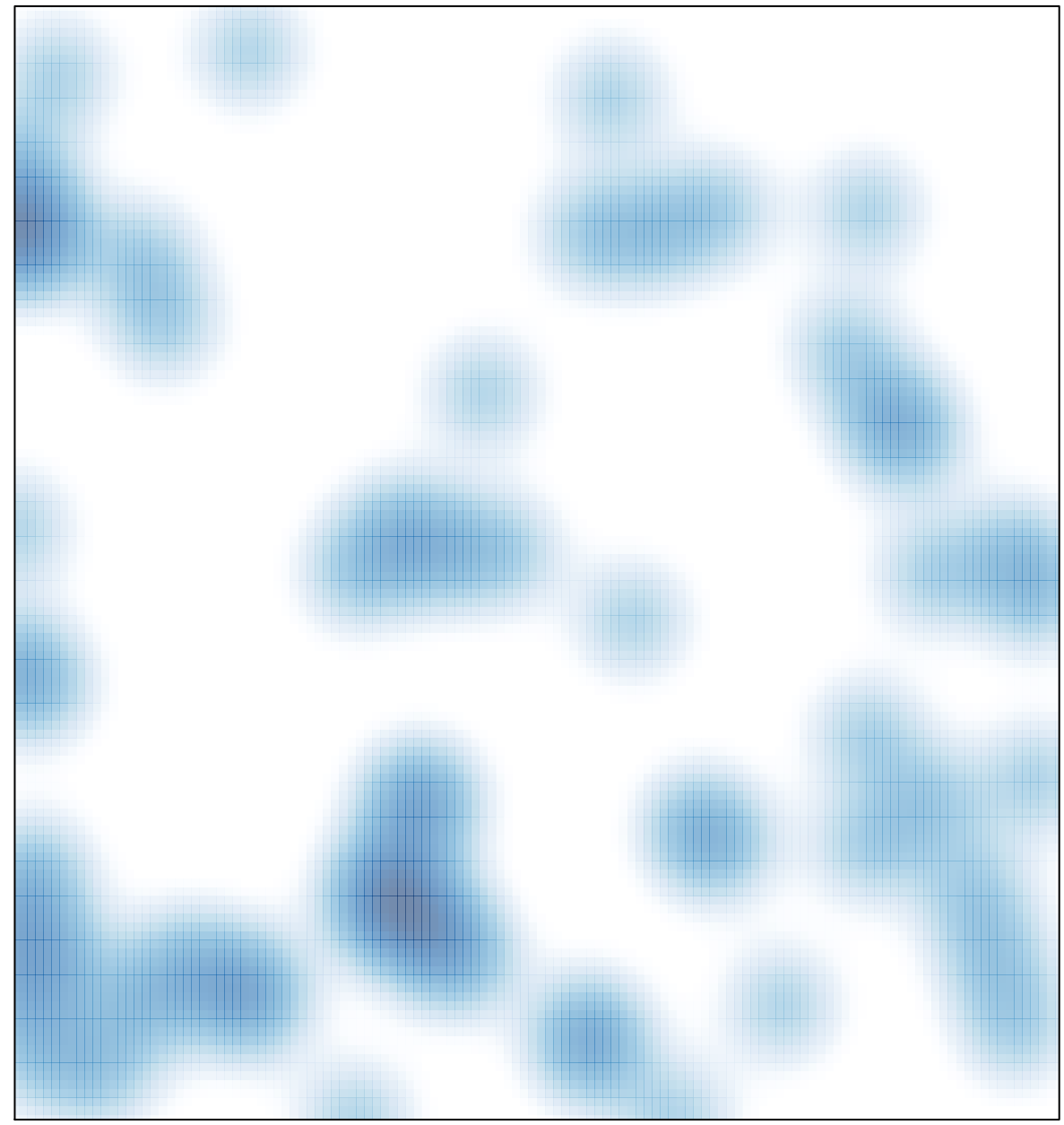

# features =  $68$ , max =  $2$